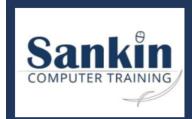

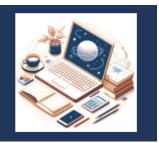

| Name of Course              | Description                                                                                                    | No of Days | Cost per Delegate<br>MS Teams | Cost per Delegate: Your<br>Premises (Transport<br>Fees may apply) | Cost per Delegate<br>at Sankin |
|-----------------------------|----------------------------------------------------------------------------------------------------|------------|-------------------------------|-------------------------------------------------------------------|--------------------------------|
| PRE Assessment              | Self Assessment (online) to ensure correct level of skill taught                                                                            | 10 minutes | Complimentary                 | Complimentary                                                     | Complimentary                  |
| PC Literacy - 1 day         | A 1 day introduction to PC's, including Windows, MS Word, MS Outlook and Internet                                                           | 1          | N/A                           | 1250                                                              | 1300                           |
| PC Literacy - 2 day         | A 2 day introduction to PC's, including Windows, MS Word, MS Outlook and Internet                                                           | 2          | N/A                           | 2150                                                              | 2350                           |
| PC Literacy - 3 day         | A 3 day introduction to PC's, including Windows, MS Word, MS Outlook and Internet                                                           | 3          | N/A                           | 3500                                                              | 3800                           |
| PC Literacy - 5 day         | A 5 day introduction to PC's, including Windows, MS Word, MS Outlook, Internet and<br>PowerPoint                                            | 5          | N/A                           | 4850                                                              | 4850                           |
| Excel Introduction 1        | Use a Graphical User Interface (GUI)-based spreadsheet application to create and edit spreadsheets                                          | 1          | 1100                          | 1200                                                              | 1300                           |
| Excel Introduction 2        | Use a Graphical User Interface (GUI)-based spreadsheet application to create and edit spreadsheets                                          | 2          | 2000                          | 2150                                                              | 2250                           |
| Excel Intermediate 1        | Use a Graphical User Interface (GUI)-based spreadsheet application to solve a given<br>problem                                              | 1          | 1100                          | 1200                                                              | 1300                           |
| Excel Intermediate 2        | Use a Graphical User Interface (GUI)-based spreadsheet application to solve a given<br>problem                                              | 2          | 2000                          | 2150                                                              | 2250                           |
| Excel Advanced 1            | Manipulate data and ensure integrity                                                                                                    | 1          | 1100                          | 1200                                                              | 1300                           |
| Excel Advanced 2            | Manipulate data and ensure integrity                                                                                                    | 2          | 2000                          | 2150                                                              | 2250                           |
| Excel Charting              | Using a Graphical User Interface (GUI)-based spreadsheet application, enhance the<br>functionality and apply graph /charts to a spreadsheet | 1          | 1100                          | 1200                                                              | 1300                           |
| Excel Dashboard Reporting 1 | Creation of interactive Microsoft Excel Dashboards, incorporating advanced level<br>formulas and features                                   | 1          | 1100                          | 1200                                                              | 1300                           |
| Excel Dashboard Reporting 2 | Creation of interactive Microsoft Excel Dashboards, incorporating advanced level<br>formulas and features                                   | 2          | 2000                          | 2150                                                              | 2250                           |
| Excel Data Analysis 1       | Analysing, Sorting and Extracting data from a detailed spreadsheet                                                                          | 1          | 1100                          | 1200                                                              | 1300                           |
| Excel Data Analysis 2       | Analysing, Sorting and Extracting data from a detailed spreadsheet                                                                          | 2          | 2000                          | 2150                                                              | 2250                           |
| Excel Data Management 1     | Ensure spreadsheet integrity to enhance reliability                                                                                         | 1          | 1100                          | 1200                                                              | 1300                           |
| Excel Data Management 2     | Change the appearance of a spreadsheet                                                                                                    | 1          | 1100                          | 1200                                                              | 1300                           |
| Excel Databases 1           | Work with spreadsheets                                                                                                    | 1          | 1100                          | 1200                                                              | 1300                           |
| Excel Databases 2           | Work with spreadsheets                                                                                                    | 2          | 2000                          | 2150                                                              | 2250                           |
| Access Introduction         | Use a Graphical User Interface (GUI)-based database application to work with simple databases                                               | 1          | 1100                          | 1200                                                              | 1300                           |
| Access Intermediate         | Use a Graphical User Interface (GUI)-based database application to solve a given problem                                                    | 1          | 1100                          | 1200                                                              | 1300                           |
| Access Advanced             | Design complex tables and queries using a graphical user interface (GUI) based database to solve a given problem                            | 1          | 1100                          | 1200                                                              | 1300                           |
| PowerPoint Introduction 1   | Use a Graphical User Interface (GUI)-based presentation application to enhance presentation appearance                                      | 1          | 1100                          | 1200                                                              | 1300                           |
| PowerPoint Introduction 2   | Use a Graphical User Interface (GUI)-based presentation application to enhance<br>presentation appearance                                   | 2          | 2000                          | 2150                                                              | 2250                           |

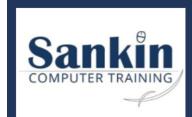

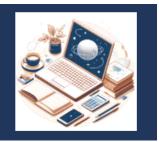

|                                  |                                                                                                    |            | Cost per Delegate | Cost per Delegate: You<br>Premises (Transport | Cost per Delegate |
|----------------------------------|----------------------------------------------------------------------------------------------------|------------|-------------------|-----------------------------------------------|-------------------|
| Name of Course                   |                                                                                                    | No of Days | MS Teams          | Fees may apply)                               | at Sankin         |
| PowerPoint Intermediate 1        | Use a Graphical User Interface (GUI)-based presentation application to prepare and<br>produce a presentation according to a given brief                        | 1          | 1100              | 1200                                          | 1300              |
| PowerPoint Intermediate 2        | Use a Graphical User Interface (GUI)-based presentation application to prepare and produce a presentation according to a given brief                           | 2          | 2000              | 2150                                          | 2250              |
| PowerPoint Advanced              | Utilise special features to enhance presentations                                                                                                    | 1          | 1100              | 1200                                          | 1300              |
| Email Etiquette                  | Manage Electronic Mail in a Business Environment                                                                                                    | 1          | 1100              | 1200                                          | 1300              |
| Outlook Introduction             | Use electronic mail to send and receive messages                                                                                                    | 1          | 1100              | 1200                                          | 1300              |
| Outlook Intermediate             | Enhance, edit and organise electronic messages using a Graphical User Interface (GUI)-<br>based messaging application                                          | 1          | 1100              | 1200                                          | 1300              |
| Outlook Advanced                 | Apply electronic messaging and calendar application                                                                                                    | 1          | 1100              | 1200                                          | 1300              |
| Visio Introduction               | Incorporating using Templates, Shapes, Stencils, Design Diagrams, Organisational<br>Diagrams and Business Processes                                            | 1          | 1100              | 1200                                          | 1300              |
| Visio Intermediate               | Adding, Formatting and Linking Shapes, incorporating additional interactive data.                                                                              | 1          | 1100              | 1200                                          | 1300              |
| Visio Advanced                   | Hyperlinks, Sharing, Collaboration, Printing with advanced organisation of diagrams                                                                            | 1          | 1100              | 1200                                          | 1300              |
| Windows 1                        | Use generic functions in a Graphical User Interface (GUI)-environment                                                                                          | 1          | 1100              | 1200                                          | 1300              |
| Windows 2                        | Use generic functions in a Graphical User Interface (GUI)-environment                                                                                          | 2          | 2000              | 2150                                          | 2250              |
| Word Introduction 1              | Use a Graphical User Interface (GUI)-based word processor to format documents                                                                                  | 1          | 1100              | 1200                                          | 1300              |
| Word Introduction 2              | Use a Graphical User Interface (GUI)-based word processor to format documents                                                                                  | 2          | 2000              | 2150                                          | 2250              |
| Word Intermediate                | Use a GUI-based word processor to enhance a document through the use of tables and columns                                                                     | 1          | 1100              | 1200                                          | 1300              |
| Word Advanced                    | Our custom built course, including templates, comments, collaboration, fields, macros, reisions, protection, new features and large document topics            | 2          | 2000              | 2150                                          | 2250              |
| Word Mail Merge                  | Use a GUI-based word processor to create merged documents                                                                                                    | 1          | 1100              | 1200                                          | 1300              |
| Report Writing                   | Present information in report format                                                                                                    | 2          | 2000              | 2150                                          | 2250              |
| Project Introduction             | Understanding the MS Project Environment, Creating Tasks, using Resources, Formatting<br>and Tracking Progress                                                 | 1          | 1100              | 1200                                          | 1300              |
| Project Intermediate             | Fine Tuning Tasks, Resources, Assignments and Plans. Viewing, printing and getting projects back on track.                                                     | 1          | 1100              | 1200                                          | 1300              |
| Project Advanced                 | Advanced formatting, printing, sharing and consolidating projects with theory<br>coponents of Project Management                                               | 1          | 1100              | 1200                                          | 1300              |
| Project Mng Tools and Techniques | Apply a range of project management tools                                                                                                    | 2          | 2000              | 2150                                          | 2250              |
| Publisher Introduction           | An introduction teaching from start to creating, editing and formatting publications.                                                                          | 1          | 1100              | 1200                                          | 1300              |
| Publisher Intermediate           | Advanced formatting and design to sending of bulk mails.                                                                                                    | 1          | 1100              | 1200                                          | 1300              |
| Publisher Advanced               | Theory behind publishing to customers for marketing purposes, creating web forms and website publishing.                                                       | 1          | 1100              | 1200                                          | 1300              |
| Office 365 Admin Centre          | The management of users, emails, calendars, domains, data, subscriptions, security, devices and working with users outside your organisation.                  | 1          | 1100              | 1200                                          | 1300              |
| Office 365 Bookings              | An overview and understanding of the interface, from setting up and managing services, staff, calendar, learn how to publish and share and use the mobile app. | 1          | 1100              | 1200                                          | 1300              |

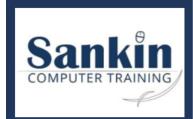

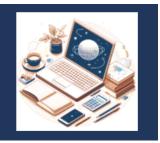

| Name of Course                     | Description                                                                                                    | No of Days | Cost per Delegate<br>MS Teams | Cost per Delegate: Your<br>Premises (Transport<br>Fees may apply) | Cost per Delegate<br>at Sankin |
|------------------------------------|----------------------------------------------------------------------------------------------------|------------|-------------------------------|-------------------------------------------------------------------|--------------------------------|
| Office 365 Delve                   | Discovering Delve, storage, managing, sharing, collaborating and organising.                                                                                                    | 1          | 1100                          | 1200                                                              | 1300                           |
| Office 365 Features                | An in depth look at how Office 365 can transform your office environment and steamline processes                                                                                                    | 1          | 1100                          | 1200                                                              | 1300                           |
| Office 365 Forms                   | Creating, using, editing Forms and Quizzes, integration and automation of forms, responding and collecting data.                                                                                                    | 1          | 1100                          | 1200                                                              | 1300                           |
| Office 365 Introduction            | Course follows Microsoft Learning Recommendations                                                                                                    | 1          | 1100                          | 1200                                                              | 1300                           |
| Office 365 My Analytics            | Using analytics to improve work patterns and performance, ecploring the dashboard, wellbeing, collaboration and productivity insights.                                                                                              | 1          | 1100                          | 1200                                                              | 1300                           |
| Office 365 OneDrive and Sharepoint | Using One Drive and managing, monitoring, sharing and syncing. Understanding<br>Sharepoint and its features, inclusing Uploading, woking with folders, lists and others,<br>working with web pages, parts and apps.                 | 1          | 1100                          | 1200                                                              | 1300                           |
| Office 365 Planner                 | Building plans (creating, editing, interacting), app integration and onboarding.                                                                                                    | 1          | 1100                          | 1200                                                              | 1300                           |
| Office 365 Teams                   | All aspects of the MS Teams Interface, including add ins, communication features, calendar, chats, settings, files and conversations.                                                                                               | 1          | 1100                          | 1200                                                              | 1300                           |
| Office One Note & To Do            | Working with tasks in To Do, Using OneNote, including customisation, formatting, media, inter application interaction, sharing content.                                                                                             | 1          | 1100                          | 1200                                                              | 1300                           |
| Office Stream                      | Creating content, live events, intelligence, sharing managing and mobile application.                                                                                                    | 1          | 1100                          | 1200                                                              | 1300                           |
| Office Sway                        | Getting started, creating storylines, adding content, sharing and mobile application.                                                                                                    | 1          | 1100                          | 1200                                                              | 1300                           |
| Sharepoint & Lists                 | An in depth dive into Sharepoint's Lists and its automation. Multiple course schedules available for Sharepoint.                                                                                                    | 1          | 1100                          | 1200                                                              | 1300                           |
| Office Yammer and Whiteboard       | Using and managing Yammer communities and conversations, managing notifications and emails, atteding and scheduling live events.                                                                                                    | 1          | 1100                          | 1200                                                              | 1300                           |
| Power Automate A-Z                 | Use a cloud based service to automate workflows between apps and services to synchronise files, get notifications, collect data and more.                                                                                           | 2          | 2800                          | 2950                                                              | 3150                           |
| PowerApps A-Z                      | Exploring PowerApps interface, connecting to data, creating an App and sharing it.<br>Using controls, relationships and grouping data, building formulas, creating charts,<br>adding multi media files and customising your screen. | 2          | 2800                          | 2950                                                              | 3150                           |
| Power Query                        | Essential learning on importing, extracting and transforming data, including appending<br>and merging data.                                                                                                    | 1          | 1100                          | 1200                                                              | 1300                           |
| PowerBI 3 Day Course               | A holistic approach to PowerBI across all 3 platforms, including a comprehensive introduction to Power Query.                                                                                                    | 3          | 4000                          | 4300                                                              | 4500                           |
| PowerBI Introduction               | An overview and understanding of Power-Bi                                                                                                    | 1          | 1100                          | 1200                                                              | 1300                           |
| PowerBI Intermediate               | Formating, sorting, exploring and building visualisations and views. Building relationships<br>and creating columns and measures.                                                                                                   | 1          | 1100                          | 1200                                                              | 1300                           |
| PowerBI Advanced                   | Bringing all your sources together, incorporating PDF and Web. Building DAX functions and working with advanced data models and queries. Exploring PBI Mobile platform.                                                             | 1          | 1100                          | 1200                                                              | 1300                           |

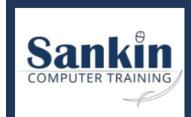

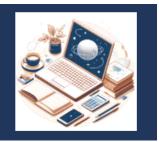

| Name of Course                          | Description                                                                                                    | No of Days | Cost per Delegate<br>MS Teams | Cost per Delegate: You<br>Premises (Transport<br>Fees may apply) | r<br>Cost per Delegate<br>at Sankin |
|-----------------------------------------|----------------------------------------------------------------------------------------------------|------------|-------------------------------|------------------------------------------------------------------|-------------------------------------|
| PowerBI Dax                             | A Comprehensive Introduction on how to build and work with DAX, including row and filter context.                                                            | 1          | 1100                          | 1200                                                             | 1300                                |
| Dynamics MB910                          | A two day course learning Microsoft Dynamics 365 Fundamentals (CRM)                                                                                          | 2          | 2800                          | 2950                                                             | 3150                                |
| Dynamics MB220                          | A three day course learning Microsoft Dynamics 365 Customer Insights (Journeys) functional consultant.                                                       | 3          | 6500                          | 6800                                                             | 7100                                |
| Team Working                            | Work as a project team member                                                                                                    | 2          | 2000                          | 2150                                                             | 2250                                |
| Office and Business Etiquette           | An introduction to the manners of etiquette in any workpace environment, including guidelines on etiquette across different situations.                      | 1          | 1100                          | 1200                                                             | 1300                                |
| Telephone Etiquette                     | Developing and Mastering Confidence and Professionalism with Telephone Skills to enhance the Company's image.                                                | 1          | 1100                          | 1200                                                             | 1300                                |
| Time and Stress Management              | Tools and techniques which offer solutions to master productivity                                                                                            | 2          | 2400                          | 2600                                                             | 2800                                |
| Personal Mastery and Self<br>Management | Learn how to cultivate awareness, gratuity, mindfulness and focus. Exploring practicing concepts of mindfulness, including emotions and and management.      | 2          | 2400                          | 2600                                                             | 2800                                |
| Presenting to an Audience               | Accommodate audience and context needs in oral communication                                                                                                 | 1          | 1100                          | 1200                                                             | 1300                                |
| Minute Taking and Meetings              | Planning, Conducting, Recording and Reviewing Meetings                                                                                                    | 2          | 2400                          | 2600                                                             | 2800                                |
| Basic Business Calculations             | Perform Basic Business Calculations                                                                                                    | 2          | 2000                          | 2150                                                             | 2250                                |
| Business Writing                        | Write texts for a range of communicative contexts                                                                                                    | 2          | 2000                          | 2150                                                             | 2250                                |
| Computer Network Principles             | Explain the principles of computer networks                                                                                                    | 1          | 1100                          | 1200                                                             | 1300                                |
| Computer Research                       | Use computer technology to research a computer topic                                                                                                    | 1          | 1100                          | 1200                                                             | 1300                                |
| Data Collection and Analysis            | Investigate life and work related problems using data and probabilities                                                                                      | 1          | 1100                          | 1200                                                             | 1300                                |
| HIV/Aids in the Workplace               | Demonstrate knowledge and understanding of HIV/AIDS in a workplace, and its effects<br>on a business sub-sector, own organisation and a specific workplace   | 1          | 1100                          | 1200                                                             | 1300                                |
| Internet Introduction                   | Demonstrate an understanding of the principles of the internet and the world-wide-<br>web                                                                    | 1          | 1100                          | 1200                                                             | 1300                                |
| Internet Searching                      | Use a Graphical User Interface (GUI)-based web-browser to search the Internet                                                                                | 1          | 1100                          | 1200                                                             | 1300                                |
| Interpreting Financial Statements       | Interpret basic financial statements                                                                                                    | 2          | 2000                          | 2150                                                             | 2250                                |
| Learning to Learn                       | Use language and communication in occupational learning programmes                                                                                           | 1          | 1100                          | 1200                                                             | 1300                                |
| Number Bases and Measurement<br>Units   | Demonstrate an understanding of the use of different number bases and measurement<br>units and an awareness of error in the context of relevant calculations | 1          | 1100                          | 1200                                                             | 1300                                |
| Office Equipment Maintenance            | Monitor and control the maintenance of office equipment                                                                                                    | 1          | 1100                          | 1200                                                             | 1300                                |
| Office Equipment Usage                  | Function in a business environment                                                                                                    | 1          | 1100                          | 1200                                                             | 1300                                |
| Shape and Motion                        | Describe, apply, analyse and calculate shape and motion in 2-and 3-dimensional space in different contexts                                                   | 1          | 1100                          | 1200                                                             | 1300                                |
| Monitoring Financial Aspects            | Use mathematics to investigate and monitor the financial aspects of personal, business and national issues                                                   | 2          | 2000                          | 2150                                                             | 2250                                |
| PC Maintenance, Safety and Enviro       | Demonstrate an understanding of preventative maintenance, environmental and<br>safety issues in a computer environment                                       | 1          | 1100                          | 1200                                                             | 1300                                |
| Introduction to Computers 1             | Describe the concepts of Information and Communication Technology (ICT) and the<br>use of its components in a healthy and safe manner                        | 1          | N/A                           | 1150                                                             | 1300                                |

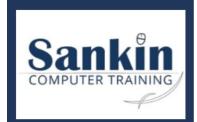

### Sankin 2024 Course List

theresa@sankin.co.za | Cell: 082 416 2650 Reg: 2017/229175/07 | Vat: 4180207500

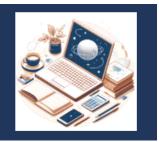

| Name of Course                                                                                                    | Description                                                                                                    | No of Days | Cost per Delegate<br>MS Teams | Cost per Delegate: Your<br>Premises (Transport<br>Fees may apply) | Cost per Delegate<br>at Sankin |
|----------------------------------------------------------------------------------------------------|----------------------------------------------------------------------------------------------------|------------|-------------------------------|-------------------------------------------------------------------|--------------------------------|
| Introduction to Computers 2                                                                                               | Describe the concepts of Information and Communication Technology (ICT) and the<br>use of its components in a healthy and safe manner | 2          | N/A                           | 2000                                                              | 2250                           |
| Custom Course - 1 Day                                                                                                    | Course built on your requirements                                                                                                    | 1          | 1400                          | 1500                                                              | 1600                           |
| Custom Course - 2 Day                                                                                                    | Course built on your requirements                                                                                                    | 2          | 2600                          | 2800                                                              | 3000                           |
| 3 Hour Workshop                                                                                                    | Customised to suit your training requirements for your teams                                                                          | 1/2        | 500                           | 600                                                               | 700                            |
| One on One Private Session                                                                                                | Private tuition with no other learners                                                                                                | 1          | 3000                          | 3100                                                              | 3200                           |
| Consultation - Hourly                                                                                                    | Consutation on work flows / development of in house systems                                                                           | Hourly     | 450                           | 500                                                               | 550                            |
| Retainer                                                                                                    | 6 Month contract - 1/2 day per month                                                                                                  | 1/2        | 2100 pm                       | 2500 pm                                                           | N/A                            |
| Retainer                                                                                                    | 6 Month contract - 1 day per month                                                                                                    | 1.00       | 3200 pm                       | 3500 pm                                                           | N/A                            |
| Retainer                                                                                                    | 12 Month contract - 1/2 day per month                                                                                                 | 1/2        | 2000 pm                       | 2400 pm                                                           | N/A                            |
| Retainer                                                                                                    | 12 Month contract - 1 day per month                                                                                                   | 1.00       | 3800 pm                       | 3900 pm                                                           | N/A                            |
| Training inclusive of:<br>Facilitator Led<br>Training                                                                     |                                                                                                    |            | Facilitator Led<br>Training   | Facilitator Led<br>Training                                       |                                |
| ** Training is available at your premises:<br>Course Material                                                             |                                                                                                    |            | Course Material               | Course Material                                                   |                                |
| No Transport costs applicable within 60kms radius from Durban if 6 or more learners booked.                               |                                                                                                    |            | Certificate                   | Certificate                                                       | Certificate                    |
| Transport costs applicable more than 60kms radius from Durban on sliding scale of booking (calculated at time of booking) |                                                                                                    |            | Post Support                  | Post Support                                                      | Post Support                   |
| Quoted rates VAT Excl                                                                                                    |                                                                                                    |            | Facilitator Transport         | Refreshments                                                      |                                |
| Assessment and moderation rates quoted separately                                                                         |                                                                                                    |            | Laptop Hire                   | Light Lunch                                                       |                                |
| Crown booking / Bulk / Vouchor                                                                                            | Pre-Payment discounts available (10 delegates +)                                                                                      |            |                               |                                                                   | ·                              |

Group booking / Bulk / Voucher Pre-Payment discounts available (10 delegates +)